# CS 241 Data Organization using C *If statements*

Instructor: **Joel Castellanos e-mail**: [joel@unm.edu](mailto:joel@unm.edu) **Web:** <http://cs.unm.edu/~joel/> **Office:** Farris Engineering Center, Room 2110

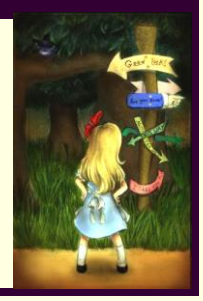

9/3/2019

1

Read: Kernighan & Ritchie **SECOND EDITION** ■ Due Tuesday, Sept 3 **THE** 1.10: External Variables and Scope 2.1: Variable Names 2.2: Data Types and Sizes ANGI IAG ■ Due Thursday, Sept 5 **BRIAN W KERNIGHAN**<br>DENNIS M RITCHIE 2.3: Constants 2.4: Declarations 2.5: Arithmetic Operators 2.6: Relational and Logical Operators 2.7: Type Conversions 2.8: Increment and Decrement Operators 2.9: Bitwise Operations 2

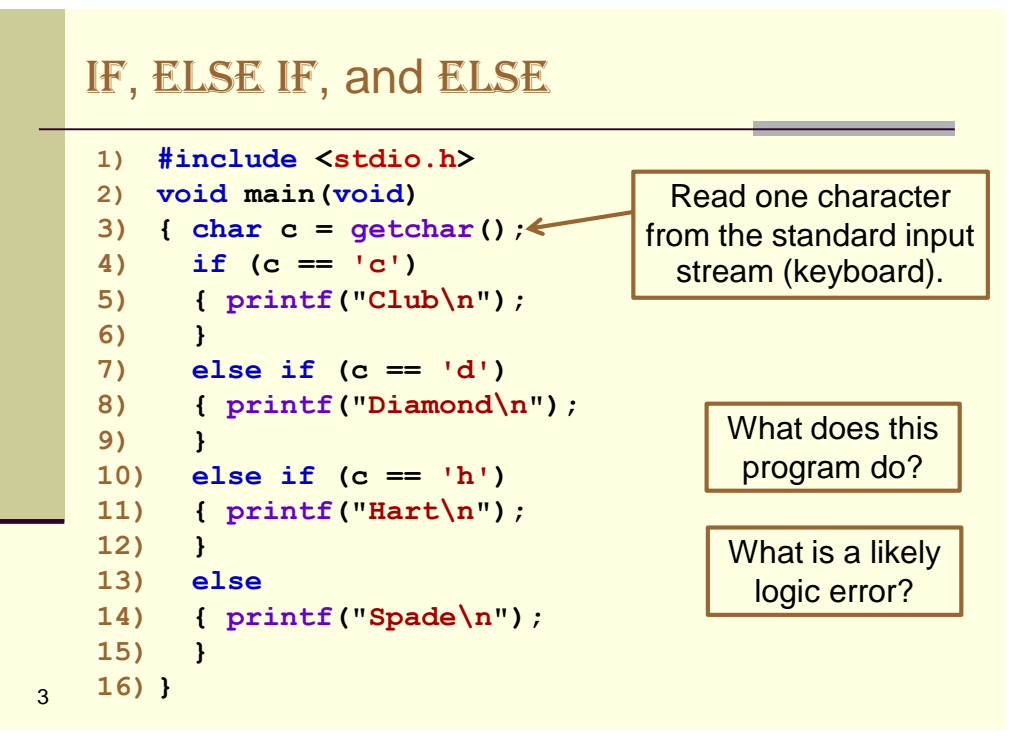

3

#### What is Wrong? **1) #include <stdio.h> 2) void main(void) 3) { 4) int grade = 87; 5) 6) if (grade >= 90); 7) { printf("You get an A\n"); 8) } 9) 10) if (grade < 60); 11) { printf("You Fail\n"); 12) } 13)}**  4 Output: **You get an A You Fail**

# What is Wrong?

```
1) #include <stdio.h>
   2) void main(void)
   3) {
   4) int grade = 87;
   5)
   6) if (grade >= 90)
   7) printf("Congratulations\n");
   8) printf("You get an A\n");
   9)
   10)
   11) if (grade < 60)
   12) { printf("You Fail\n");
   13) }
   14)} 
5
                                  Output:
                                  You get an A
```
5

How Can This Logic Be Improved? **1) if (grade >= 90) 2) { printf("You get an A\n"); 3) } 4) 5) if (grade < 60) 6) { printf("You Fail\n"); 7) }**  6 **1) if (grade >= 90) 2) { printf("You get an A\n"); 3) } 4) 5) else if (grade < 60) 6) { printf("You Fail\n"); 7) }**  Since it is impossible for *both* (1) & (5) to be true.

# How Can This Logic Be Improved?

```
1) if (grade >= 90)
2) { printf("You get an A\n");
3) }
4) else if (grade >= 80 && grade < 90)
5) { printf("You get a B\n");
6) }
```

```
1) if (grade >= 90)
2) { printf("You get an A\n");
3) }
4) else if (grade >= 80)
5) { printf("You get a B\n");
6) }
```

```
7
```
7

### What is a Likely Logic Error?

```
1) if ( grade > bob )
2) { printf("You are better than Bob!\n");
3) }
4) else if ( grade > joe )
5) { printf("You are better than Joe!\n");
6) } 
If 
   grade = 87
   bob = 70
   joe = 80
Then the output would be:
   You are better than Bob!
```
#### IF, ELSE IF, ELSE **1) void main(void) 2) { 3) int x = 1; 4)** 5) **if**  $(x == 1)$   $\longleftarrow$   $\qquad \qquad$   $\qquad \qquad$   $\qquad$   $\qquad \qquad$   $\qquad \qquad$   $\qquad \qquad$   $\q$ **6) { printf("x is 1\n"); 7) }** 8) **else if**  $(x == 2)$   $\longleftarrow$  iiiNo semicolon!!! **9) { printf("x is 2\n"); 10) } 11) else 12) { printf("x is special\n"); 13) } 14)}** 9 **Example 20** iiiNo semicolon!!!

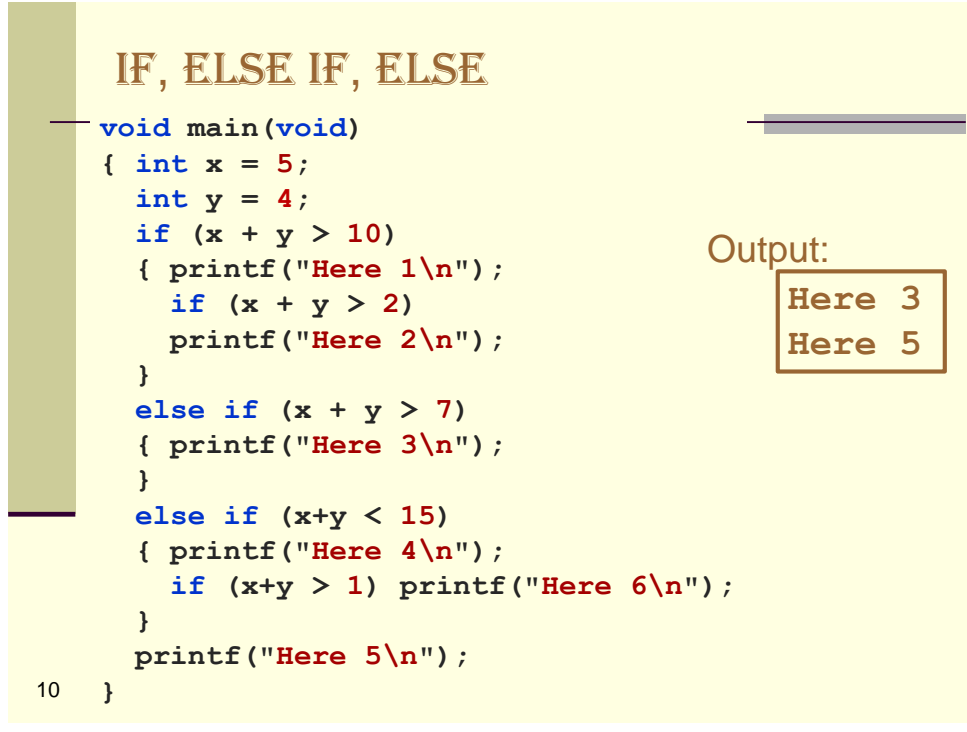

### Quiz: IF, ELSE IF, ELSE

```
1. void main(void)
2. {
3. int x = 1;
4.
5. if (x == 1)
6. { printf("x is 1\n");
7. }
8. else if (x == 2)
9. { printf("x is 2\n");
10. }
11. else x = 3;
12. { printf("wild: x=%d\n", x);
13. } 
14.}
```
11 The output is: a) x is 1 b) x is 1 c) x is 2 d) wild:  $x=1$  e) wild:  $x=3$ wild: x=1

```
11
```
#### Quiz: IF, ELSE IF, ELSE: Another Go **1. int main(void) 2. { 3. int x = 4; 4. 5. if (x == 1) 6. { printf("x is 1\n"); 7. } 8. else if (x == 2) 9. { printf("x is 2\n"); 10. } 11. else x = 3; 12. { printf("x is %d\n",x); 13. } 14.}** The output is: a)  $x$  is 1 b)  $x$  is 2 c)  $x$  is 3 d)  $x$  is 4 e)  $x$  is 1 x is 4

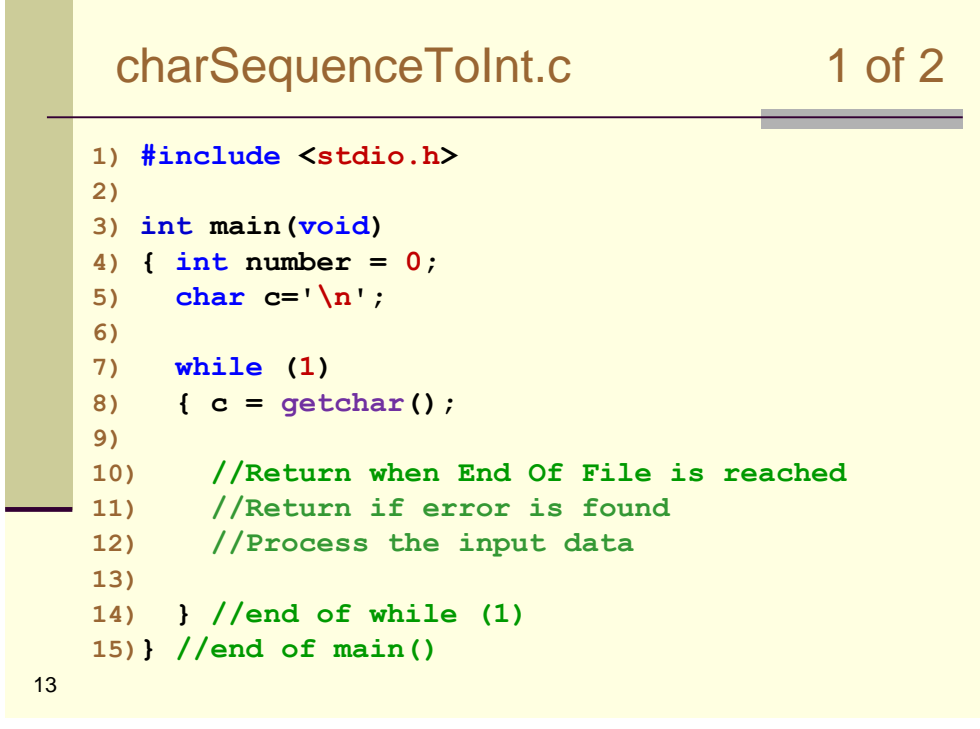

```
14
25) } //end of: while (1)
    charSequenceToInt.c 2 of 2
7) while (1)
  8) { c = getchar();
  9) if (c == EOF) return 0;
  10) if (c >= '0' && c <= '9')
  11) { if (number > 32000 ) 
  12) { printf("Error** exceeds max value 32000\n");
  13) return -1; //error code
  14) }
  15) number = number*10 + c-'0';
  16) }
  17) else if (c == '\n')
  18) { printf("The number is: %d\n", number);
  19) number=0;
  20) } 
  21) else
  22) { printf("Error** Not digit 0 - 9: <%c>\n", c);
  23) return -1; //error code
  24) }
```
### Quiz: IF

```
char c = getchar();
Which is true if and only if c is a letter in the standard 
English alphabet?
```

```
a) if ((c>='a' && c<='z') && (c>='A' && c<='Z'))
b) if ((c>='a' && c<='z') || (c>='A' && c<='Z'))
c) if ((c>='a' || c<='z') || (c>='A' || c<='Z'))
d) if ((c>='a' || c<='z') && (c>='A' || c<='Z'))
e) if ( c>='a' && c<='z' && c>='A' && c<='Z')
```
15

15

### Quiz: IF

```
char c = getchar();
Which is true if and only if c is either a digit or a '.'
```

```
a) if (c>='0' && c<='9' && c>='.')
b) if (c>='0' && c<='9' && c<='.')
c) if (c>='0' && c<='9' && c=='.')
d) if (c>='0' || c<='9' || c!='.')
e) if ((c>='0' && c<='9') || c=='.')
```
# Using the Modulus Operator: %

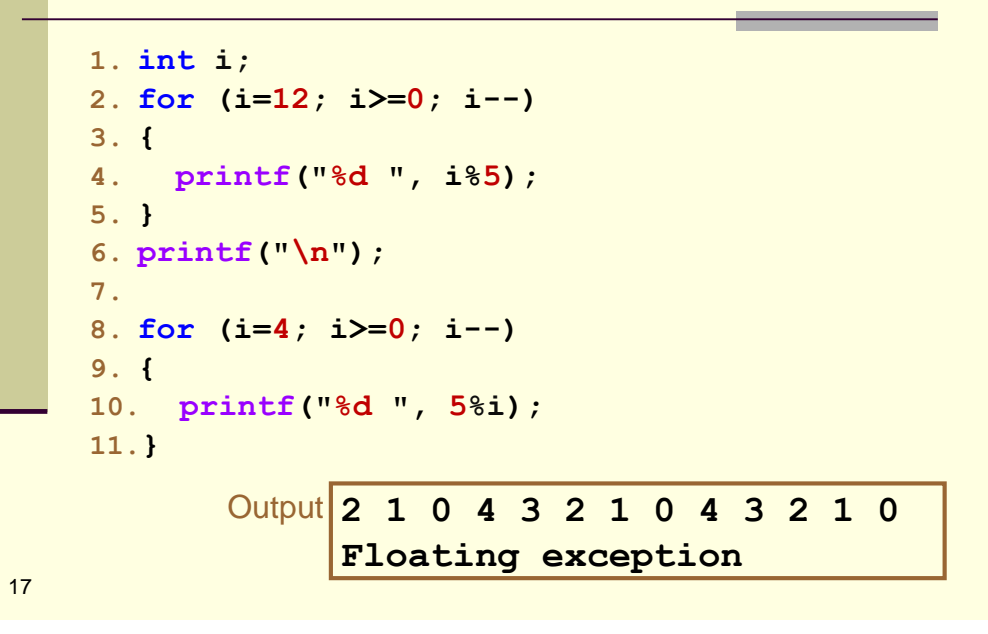

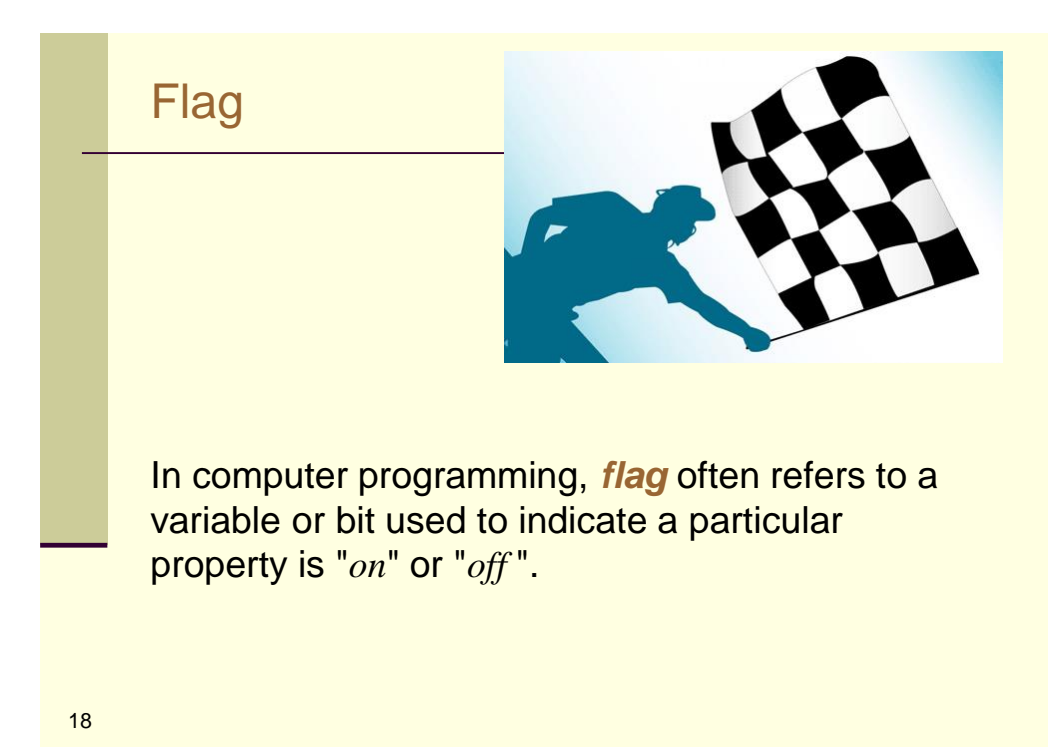

### Quiz: What is the Output?

```
1) int i, n;
2) int flag; 
3) for (n=10; n>1; n--)
4) { flag = 0;
5) for (i=2; i<n; i++)
6) { if (n % i == 0) flag = 1;
7) }
8) if (flag == 0) printf("%d ", n);
9) }
10) printf("\n");
             a) 10 9 8 7 6 5 4 3 2
            b) 9 8 7 6 5 4 3
             c) 9 7 5 3
```
**d) 7 5 3 2**

19

19

More Efficient Printer of Primes **1) int i, n; 2) int flag; 3) for (n=10; n>1; n--) 4) { flag = 0; 5) for (i=2; i<n; i++) 6) { if (n % i == 0) 7) { flag = 1; 8) break; 9) } 10) } 11) if (flag == 0) printf("%d ", n); 12) } 13) printf("\n");** When one factor of n is found, n is cannot be prime, so break out of the inner loop.

# Interview Question

- $\blacksquare$  Describe a method to determine if a given number is prime? What is its time complexity?
- What are the most important things that could be done to make your prime determination method efficient? What is its time complexity?
- $\blacksquare$  What is an  $O(n)$  (linear time) method to print all primes up to a given number *n*? Hint: the only method I know of also takes linear space.

21